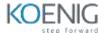

# Okta Workflows for Workforce Identity

#### **Table of Contents**

#### 1: Introduction

- Course Story
- Lab Environment
- Course Map

#### 2: Workflows Overview

- What is Okta Workflows?
- The Key Elements in a Flow
- Log in to the Workflows Console

### 3: Accelerate User Onboarding

- Create Okta and Salesforce Connections
- Create Users in Salesforce
- Temporarily Exempt Users from MFA

## 4: Extend Audit + Reporting

• Identify Inactive Users

### **5: Manage Daily Operations**

• Manage Group Membership Based on Profile Attribute

### **6: Troubleshooting and Monitoring Your Flows**

- Workflows Console Best Practices
- Error Handling
- System Maintenance
- Contacting Support

### 7: Practical: Enable Secure Offboarding

• Remove User from Salesforce and Transfer Their Leads